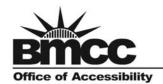

Borough of Manhattan Community College The City University of New York www.bmcc.cuny.edu 199 Chambers Street New York, NY 10007-1097 tel. 212-220-8180 fax 212-220-1264

## Request for Assistive Technology in the Classroom/ Labs

Requests for assistive technology must be made at least three weeks in advance. Students are advised to submit all requests for AT in their classrooms at the time of registration.

| Name:                                                                                                    |
|----------------------------------------------------------------------------------------------------|
| Student ID #:                                                                                                    |
| Date request submitted:                                                                                                    |
| Assistive Technology requested (see reverse side for descriptions):                                                                                                    |
| □ Jaws / Screen reader for Windows □ Enlarge/ Screen Enlarger for Macintosh □ ZoomText / Screen Enlarger for Windows □ Dragon Naturally Speaking/ Speech recognition software □ Adjustable Height Workstation □ CCTV □ Other (Please list): |
| Will you need training using the above requested AT?  Yes: please list: No                                                                                                    |
| Course & Section:                                                                                                    |
| Location:                                                                                                    |
| Date AT needed:                                                                                                    |

## **Assistive Technology Options:**

The following represents a list of the most commonly used assistive technology solutions. However, if you are not familiar with assistive technology, contact the Office of Accessibility regarding an assistive technology needs assessment. It is important to make sure that your assistive technology needs are addressed in the most effective manner.

<u>Voice recognition system</u> (Dragon Naturally Speaking) – allows students to write by simply speaking to a computer system that is trained to recognize their voices. **Particularly helpful to:** students with motor disabilities and students with learning disabilities.

<u>Screen readers</u> (Jaws/ Magic) – allows students who are unable to see a traditional computer monitor to access the screen via a voice output system that literally reads the contents to users. **Particularly helpful to: blind and low-vision students.** 

<u>Screen enlargers</u> (Zoom Text) – allows students who have difficulty seeing screen contents on a standard computer monitor to see the computer by enlarging the screen up to 16 times. **Particularly helpful to: low-vision students.** 

<u>Braille Translation Software</u> (ViewPlus) – allows for the conversion of text to Braille using a scanner and braille printer. **Particularly helpful to: the blind students.** 

<u>Kurzweil Omni 3000 Reading System/ TextHelp</u> – assists students whose disabilities affect their reading by simultaneously reading text out loud and highlighting each spoken word on a computer display. Students can have the system pause at any time and using its pull –down menus, have instant access to dictionary, thesaurus, grammar check, and note- taking. Students can also use the system's scanner, voice-output and recording capabilities to create books-on-tape. Particularly helpful to: students with learning disabilities and blind/low-vision students.

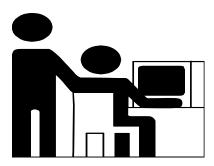